# **BRIHANMUMBAI MUNICIPAL CORPORATION**

# T. N. MEDICAL COLLEGE & B. Y. L. NAIR CH. HOSPITAL EARLY INTERVENTION CENTER No.NDN/ EIC/45 Dated: 23.06.2022

# **ADVERTISEMENT NOTICE FOR FILLING IN THE POSTS OF STAFF NURSES & SISTER-IN-CHARGE ON CONTRACT BASIS**

Applications are invited from eligible candidates for the vacant posts of Staff Nurses & Sister-in-Charge in the various departments for Early Intervention Centre under T. N. Medical College &B.Y.L.NairCh.Hospital on Contract basis by walk-in-selection. Candidates who full-fill the prescribed terms and conditions mentioned in the advertisement should apply.

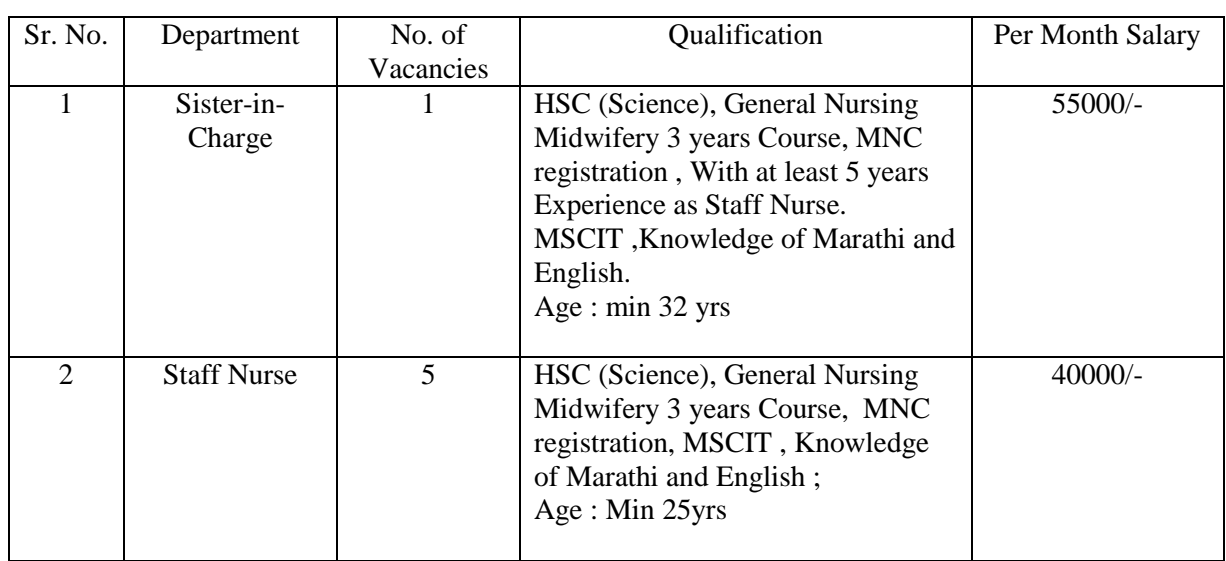

## **EDUCATIONAL QUALIFICATIONS & EXPERIENCE: GENERAL CONDITIONS:**

# **CONTRACT PERIOD:** From Date of Joining Till 3 Years

**AGE LIMIT:** Not more than 38 years.

**FEES FOR APPLICATION:** A Demand Draft amounting to Rs.150+18% GST i.e. total Rs.177/- drawn in the name of "The Dean, T. N. MEDICAL COLLEGE" be enclosed invariably along with application form. Applications without such demand draft will not be entertained.

## **GENERAL CONDITIONS**

- 1. This appointment is purely on contract basis & not regular basis.
- 2. The candidate appointed on contract basis will be discontinued at any time if not required.
- 3. The contract basis appointment will not be treated as regular appointment. Appointment will be made as per vacancies and requirements. However, Hon. Municipal Commissioner has right to cancel the selection list without giving any notice at any time. Being contractual post, the person appointed shall not be entitled for any other benefits applicable to regular employees and not entitled to claim any rights, interest and benefits of regular employees.
- 4. Applications forms in the prescribed format enclosed herewith on A4 size papers must be filled in by the candidates in his/her own handwriting & must be complete in all respects. Incomplete & applications in unprescribed format will not be considered.
- 5. Candidates who are in the Municipal Services must forward their application with the "No Objection Certificate" from his/her Head of the Department.
- 6. A recent passport size photo must affix in the application with his/her own signature on prescribed place.
- 7. Candidates must make sure that he/she fulfils the requisite qualifications and conditions. Candidature can be cancelled at any time and any stage. If candidate is not fulfilling the requisite qualifications and conditions. He/She will be dismissed from the service if appointed and no correspondence will be entertained.
- 8. Address of correspondence must be clear and complete with Pin Code Number. Telephone Number and Mobile Number with E-mail ID must be quoted in the application.
- 9. A candidate must submit their attested xerox copies of Leaving Certificate, Birth Certificate, Domicile Certificate, Aadhar Card Xerox, Pan Card Xerox, Educational Qualification Certificates, Secondary School Examination Mark List with Marathi Subject, Higher Secondary School Examination Mark List, MSCIT Certificate, Employment Qualification Certificate, Caste Certificate issued by competent authority, Caste Validity Certificate, latest Non Creamy Layer Certificate. For married female candidate Marriage Certificate, Gazette Copy of Name Change. If it is not available, married female candidate can apply with their maiden name. Candidate must furnish attested xerox copies of Undergraduate and Postgraduate examination passing certificate if passed in more than  $1<sup>st</sup>$  attempt.
- 10. Selected candidate will be appointed at Early Intervention Centre under T. N. Medical College& B.Y. L.Ch.Hospital.
- 11. Candidature can be cancelled at any stage of selection process or after selection if it is found that candidate is not fulfilling the requisite qualification prescribed for the post or in case of false information/ certificates/ papers or hiding of required information.
- 12. Candidate must remain present with their own expenses for the interview.
- 13. Candidate must submit No Objection Certificate from the previous employer if he / she is in service.
- 14. The Municipal Commissioner Brihanmumbai Municipal Corporation .has right to stop selection process at any time and at any stage.
- 15. Appointed Candidate in not eligible for CL/EL.
- 16. If the candidate appointed on contract basis desire to resign, he/she must submit resignation with a notice of one month in advance.
- 17. Mere fulfilling of requirement as laid down in the advertisement does not qualify a candidate for interview / appointment.
- 18. Applicants who found not eligible will not be informed independently / individually
- 19. All the selections will be made as per the MCI / NMC norms.
- 20. The selected candidate will have to submit a service bond on the stamp paper of Rs.500/- at the time of his/her appointment.
- 21. The appointed candidates will be given a technical break of **1 Day** before completion of every 90 Days period in their tenure
- 22.The Candidates should produce MS-CIT Certificate and should have passed S.S.C. with Marathi subject.

## **SPECIAL INSTRUCTIONS:**

The applications in the prescribed form completed in all respect with recent passport size photograph duly affixed thereon, along with demand draft as prescribed above should be submitted in Dispatch Section, Ground Floor of T. N. Medical College & Nair Hospital, Mumbai – 400008 on or before **04.07.2022 up to 04:00 pm** positively. Application received after prescribed date & time will not be considered and any correspondence in this matter will not be accepted as well.

Date of Interview: Scheduled Date of interview will be displayed on notice board of Nair Hospital.

Venue of interview :Chambers of Dean, T. N. Medical College.&B.Y.L.NairCh.Hospital Mumbai – 400 008.

> **-S/d- DEAN T. N. MEDICAL COLLEGE & B.Y.L.NAIR CH.HOSPITAL**

**Brihanmumbai Municipal Corporation** 

B.Y.L.NAIR CH.HOSPITAL EARLY INTERVENTION CENTRE

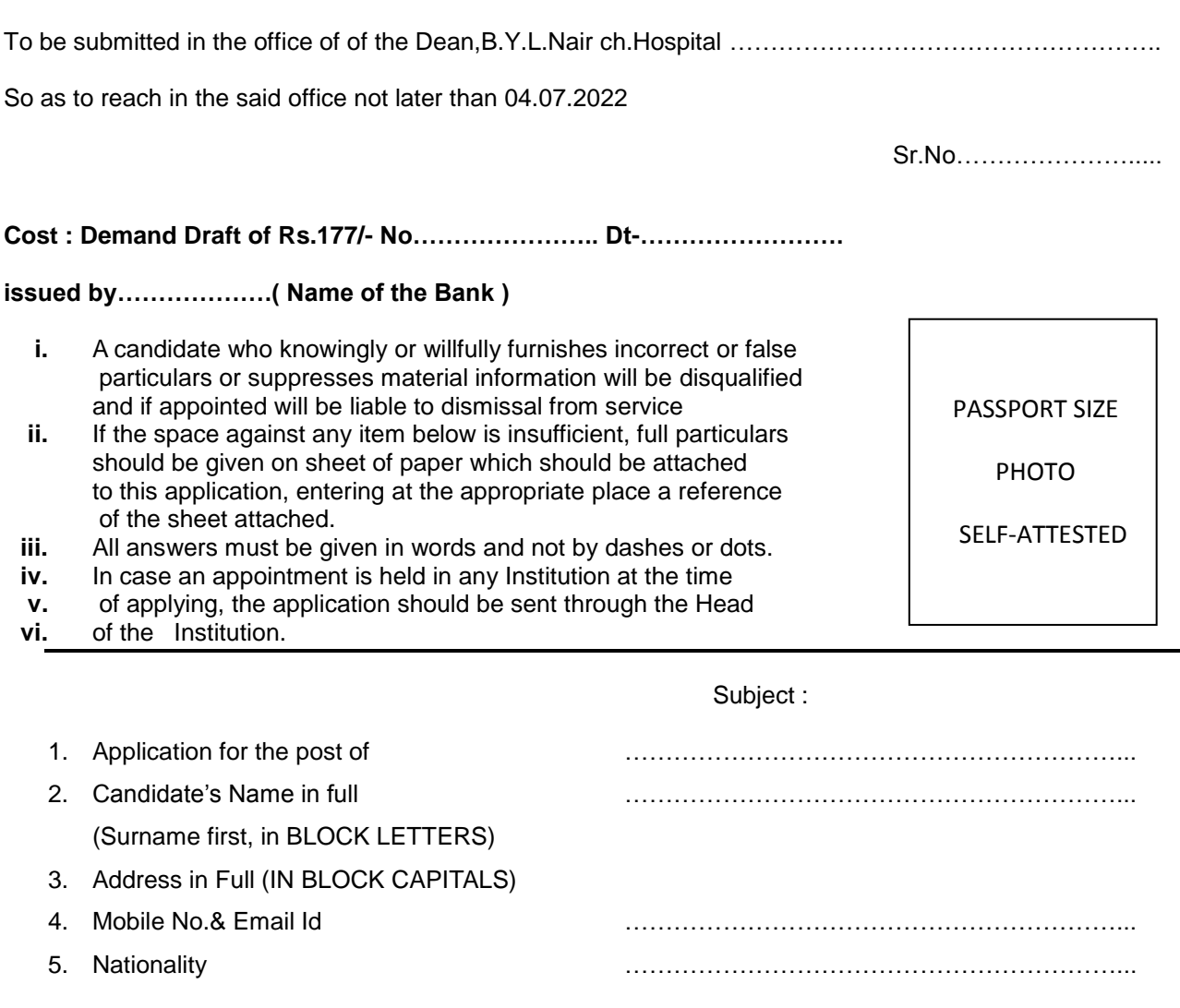

- 6. (a) Whether belonging to Backward ……………………………………………………... Community ? (SC/ST/DT/NT/OBC)
- 7. (a) Date of Birth ……………………………………………………... (b) Place of birth (Town , village, ……………………………………………………... Taluka and District) 8. Candidate's father's name (or husband's name' if married) 9. Address \* ……………………………………………………...

Occupation\* ……………………………………………………...

\*(If dead, the last address and Occupation before death should be stated)

10. What is the candidate's mother tongue ?

……………………………………………………...

The following detail of any other language that the candidate knows should be given :

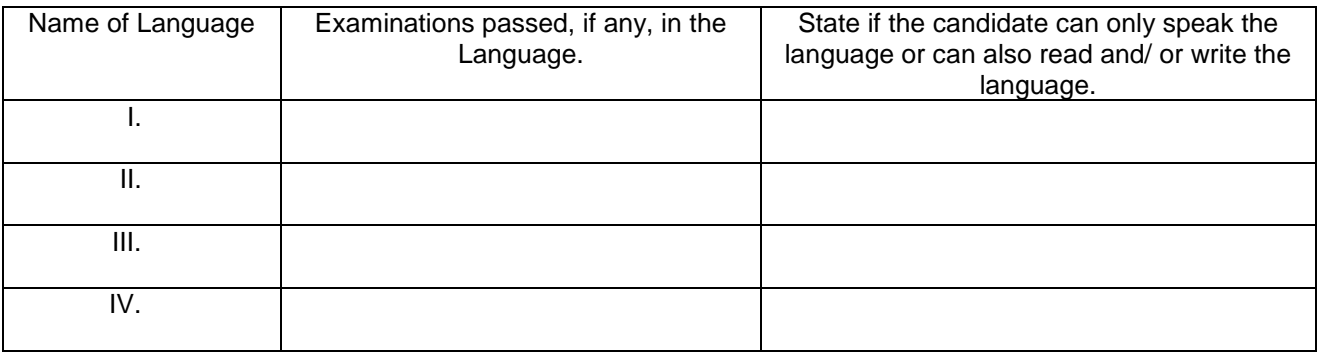

11. (a) The candidate should give the following particulars concerning his/her University or other higher education :-

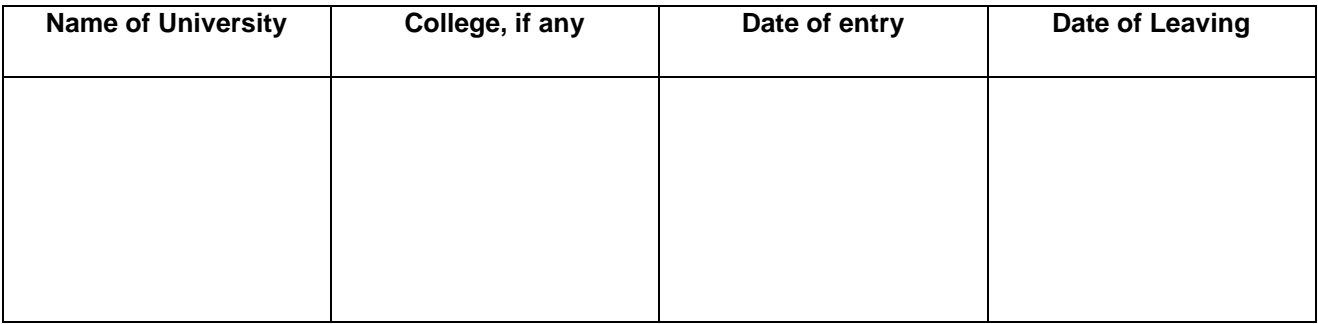

(b) Any position of responsibility (such as prefect, Gymkhana Secretary, etc.) held at college should be stated.

12. (a) Candidate should be careful to give below particulars of all examinations ( commencing with the S.S.C. or equivalent examination) passed at the University or place of higher education, and degree obtained, and the fact whether each examination was passed at the first attempt, and if not after how many attempts should be stated. (Copies of Certificates should be attached)

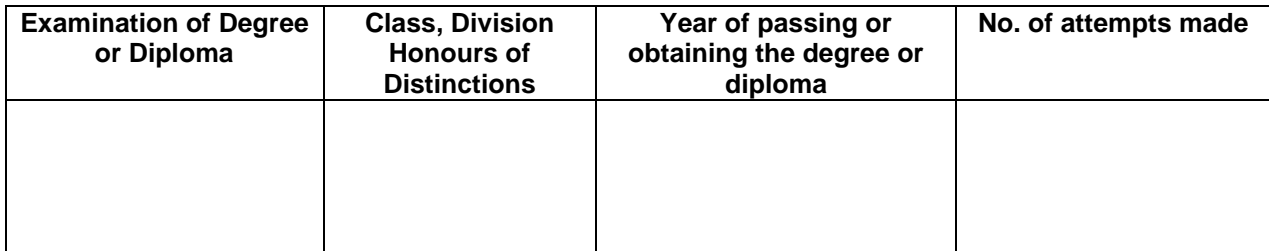

- (b) Examinations unsuccessfully attempted with number of attempts :
- (c) Particulars of any prizes , medal of scholarships………………………………………………………….. obtained at the University …………………………………………………………..
- (d) Detailed marks in each subject obtained at the : ………………………………………………………….. degree and higher examination.

A copy of statement of marks issued by the examining authorities should be attached to the application as evidence for the above and the original forwarded when called for, along with other original certificates.

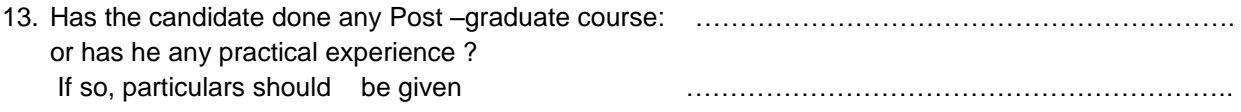

14. Has the candidate at any time been employed ? If the answer is YES, details of employment should be given and copies of testimonials from the employers should be attached.

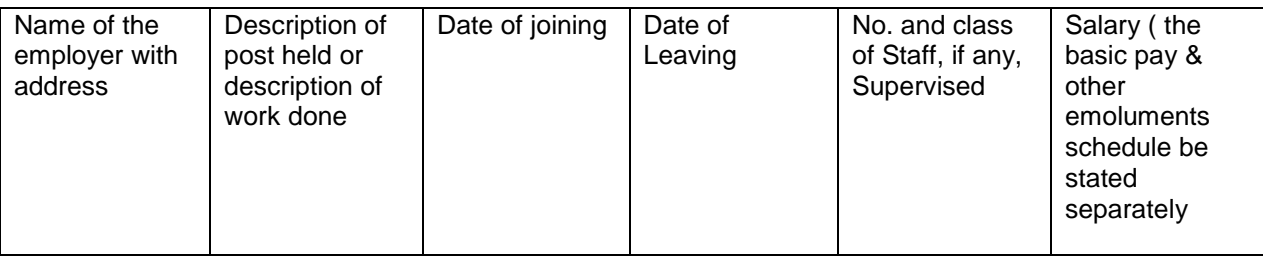

…………………………………………………………………………………………………………………………

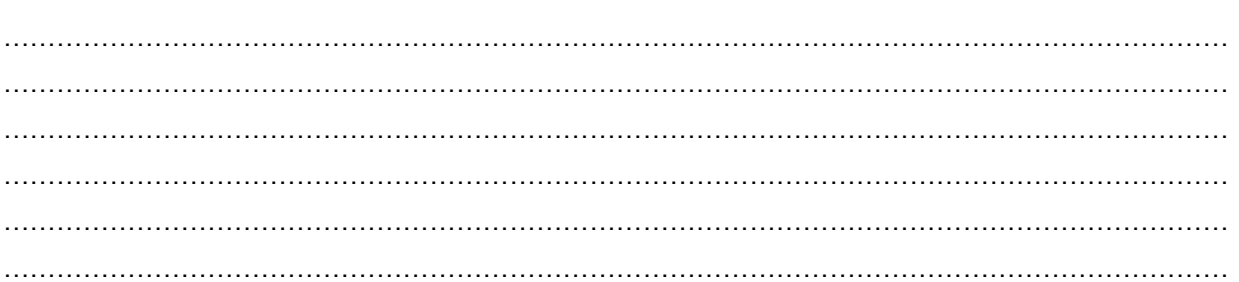

N.B. : Post mentioned at (a) & (b) above carrying teaching experience should be specifically indicate.

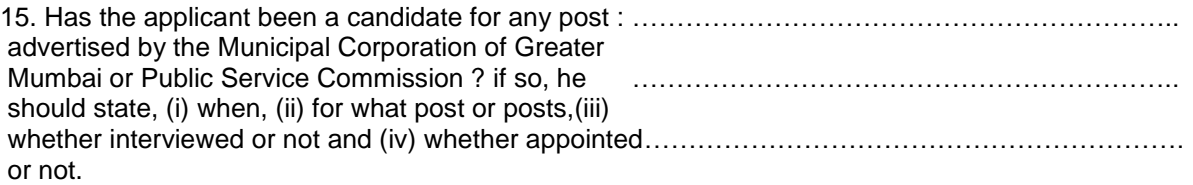

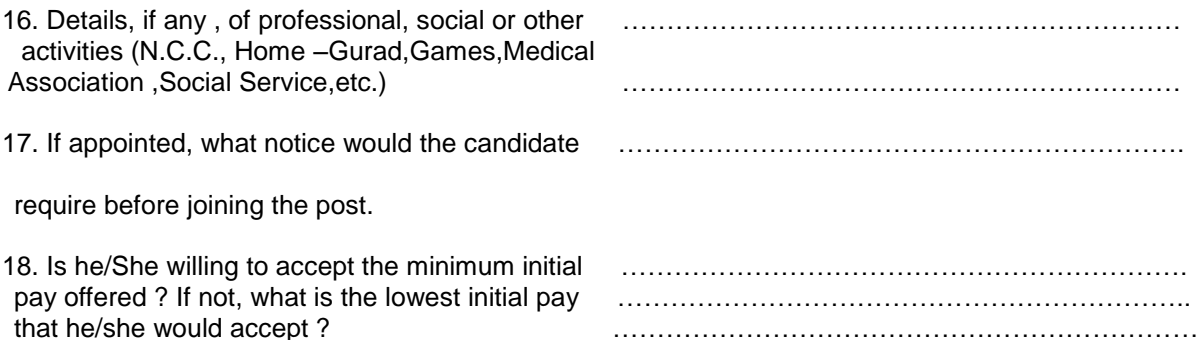

19. References – ( These should be persons resident in India and holders of responsible position, they should be intimately acquainted with the candidate's character and work, but must not be related to the candidate. Where the candidate has been in employment, he should either give his employer as a reference or produce as testimonial from him).

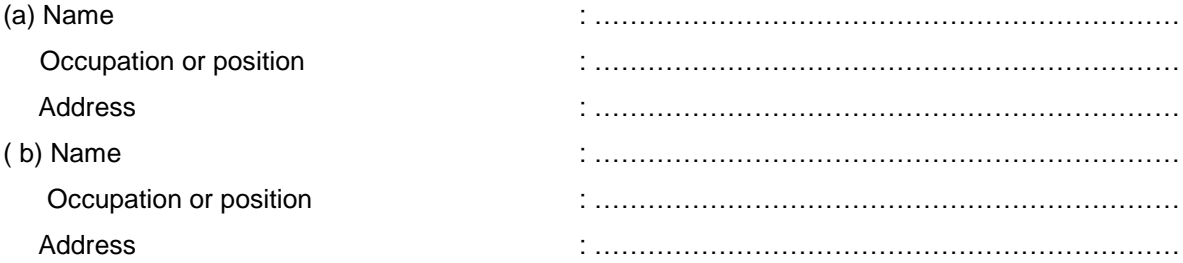

20.\* Copies of testimonials from –

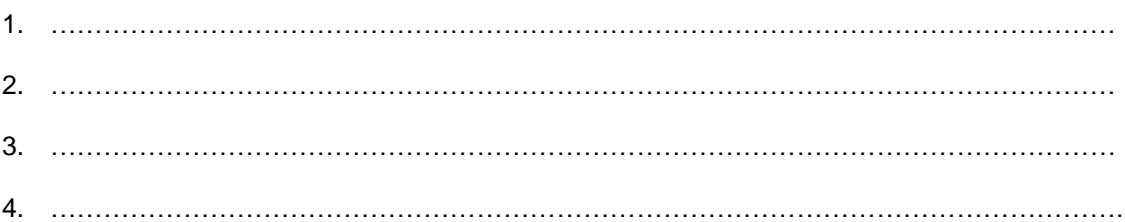

\* A candidate should submit with this application, copies of not more than TWO testimonials from persons under whom he/she has studied and not more than **TWO** as regards character and responsibility , in addition to the other certificates.

#### 21. **Additional remarks :**

 I hereby declare that I have read and understood the instructions and particulars supplied to me and that all the entries in this form are true to the best of my knowledge and belief.

Date :

Place :\_\_\_\_\_\_\_\_\_\_\_\_\_\_\_\_\_

**Signature** 

#### **SUMMARY QUALIFICAITONS AND EXPERIENCE**

#### **(To be filled in brief by candidate No separate sheet to used)**

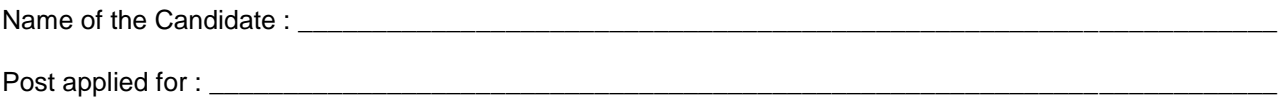

### **Qualifications :**

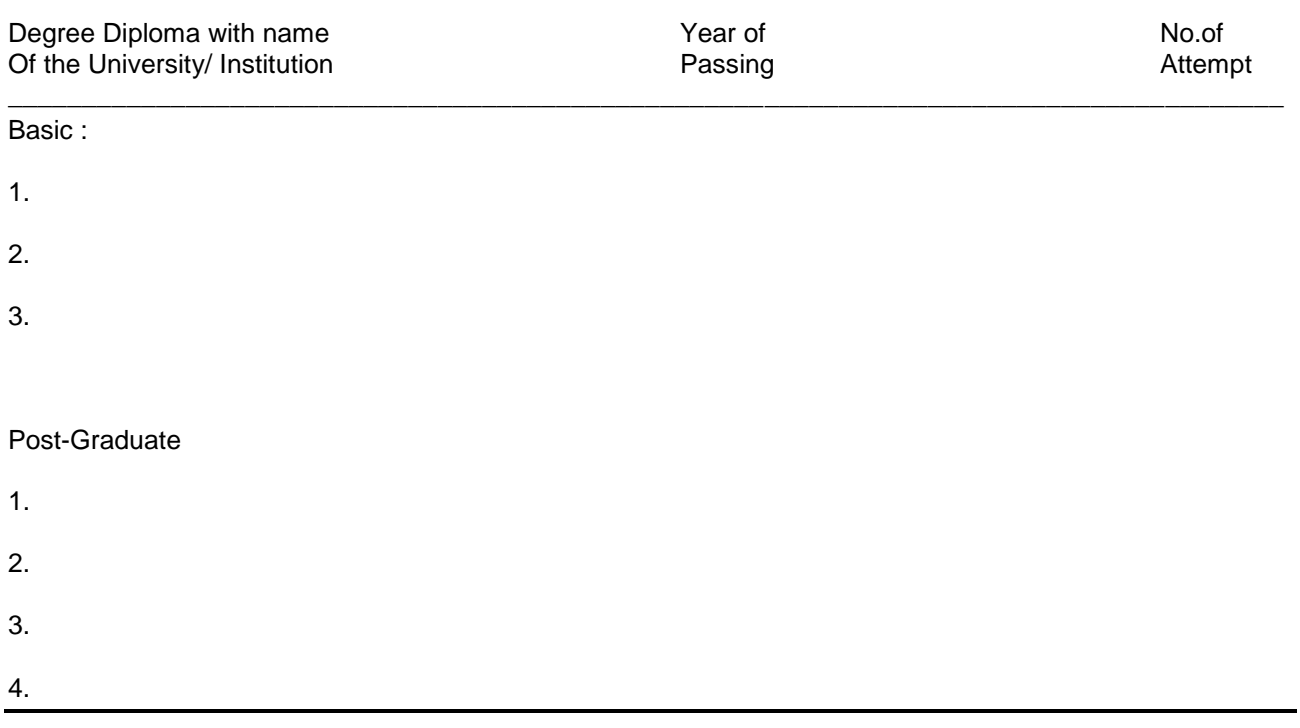

Prizes / Medals awarded with examination of award.

#### **College prizes / Medals.**

Any other :

### **EXPERIENCE** :

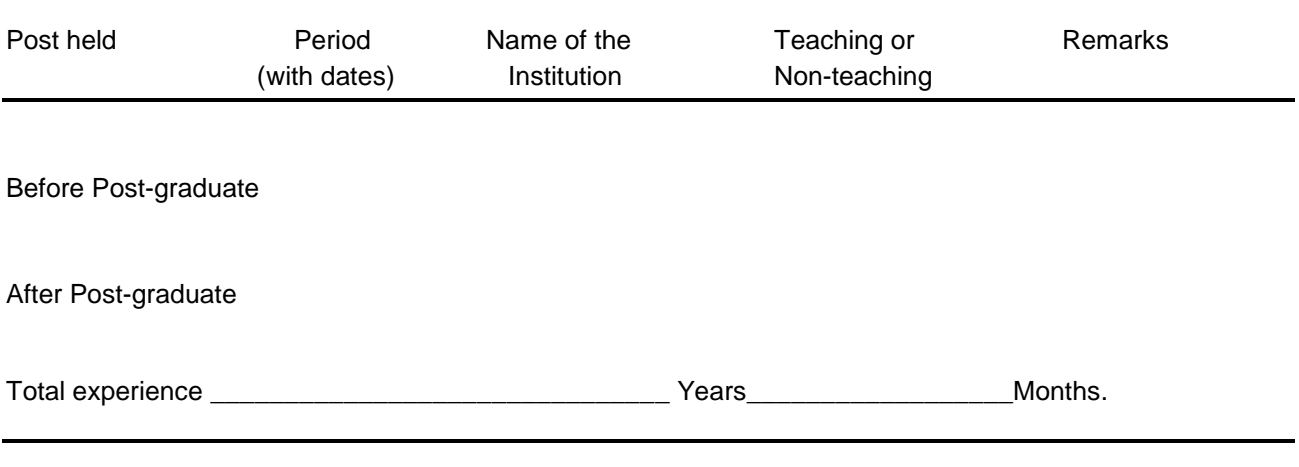

(Signature of the applicant)